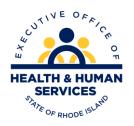

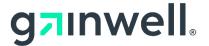

# Rhode Island HIPAA 5010 270/271 Batch and Real Time Eligibility Request and Response Version 1.0

## **Section 1 Introduction**

The purpose of this document is to provide the information necessary to submit batch or real time eligibility benefit inquiry to RI Medicaid.

MID is a required field in Loop 2100C. The MID must contain 10 digits, no hyphens, or alpha characters. Special, alpha characters and/or a blank field (in the 270 file) will cause the 271 Eligibility Response to fail. Meaning the 271 will not be returned to the trading partner mailbox.

Request can be made up to 12 months, prior to today through the current date, with a maximum 3-month date span.

RI Medicaid only accepts one set of Subscriber dates in loop 2100C. DTP segment in loop 2110C will be ignored.

When sending Dental eligibility request, please note that the eligibility is based on the request from date. For Vision Service Limits it's based on the date of request (today's date).

RI Medicaid is not responsible for reporting the financial responsibility for the Managed Care Programs. This must be obtained directly from the Health Plans.

#### 1.1 Overview

ACA Section 1104 requires the Secretary of the Department of Health and Human Services (HHS) to adopt and regularly update standards, implementation specifications, and operating rules for the electronic exchange and use of health information for the purposes of financial and administrative transactions. HHS then designated specific CORE rule to be those operating rules. The CAQH CORE Operating Rules defined a Connectivity/Security Rule, which is a Safe Harbor over the public Internet. The transactions based on this companion guide must be used in tandem with 005010 ASC X12 TR 3 Implementation Guides.

# **Section 2 Getting Started**

The RI Gainwell Safe Harbor connection is HDE (Health Direct Interchange). HDE will utilize the RI Medicaid trading partner ID. This guide is to be used in conjunction with the TR 3 Notes.

#### 2.1 Trading Partner Registration

To enroll as a Trading Partner with Rhode Island Medicaid, go to <u>Trading Partner Enrollment (riproviderportal.org)</u>. Once you've been approved you will need to register your trading partner number <u>Registration Selector (riproviderportal.org)</u>.

For questions regarding the Trading Partner Agreement or EDI Registration, please email riediservices@gainwelltechnologies.com.

#### 2.2 Acquire HDE Safe Harbor Access

All submitters wishing to submit transactions via the Safe Harbor HDE connection to Rhode Island Medicaid must have an active trading partner number to use the Safe Harbor connection for production. And is required to test using a trading partner number designated for testing only.

# **Section 3 Connection Details**

#### 3.1 RI Medicaid Real Time Supported Transactions

Rhode Island Medicaid supports real time 270/271 HIPAA X12 transactions over the Safe Harbor HDE connection.

| Element     | Value                                                                        |
|-------------|------------------------------------------------------------------------------|
| Sender ID   | HDE Authorized User Name RI-XXXXXXXXXX ("RI-"followed by trading partner ID) |
| Receiver ID | RI Payer ID 056000522                                                        |
| Username    | RI Medicaid Web username RI-XXXXXXXXXX("RI-"followed by trading partner ID   |
| Password    | HDE provided password                                                        |
| Payload ID  | Unique number per transaction (assigned by sender) ex: PAYLOAD - 1           |

#### 3.2 Safe Harbor HDE URL and Authentication

A RI Medicaid Secure Web Portal Trading Partner username and password combination is required for Safe Harbor HDE authentication.

Safe Harbor URLs for HDE real time transactions will be exchanged through emails for production and test environments. Please email <a href="mailto:riediservices@gainwelltechnologies.com">riediservices@gainwelltechnologies.com</a> to get started.

If you intend to use MIME Multipart, please email riediservices@gainwelltechnologies.com.

#### 3.3 Rules of Behavior

RI Medicaid Safe Harbor HDE users should submit transactions in plain upper-case text, and should not send executable (.exe), portable document format (.pdf) or any other file type which is not plain text.

- Sending the "&" character in a 270 request will cause a syntax error "Problems creating SAAJ object model."
- We will not return any files or information to the trading partner mailbox for real-time transactions. During testing and when we go live, if you submit a non-compliant 270 file, a 999 rejection will be returned in real time. If the 271 transaction contains a structural error, a 999 rejection will be returned in real time.
- If the file cannot be processed within the required response time, HDE will send a 271 automated response with status error indicating they cannot return results as requested. Example below:

AAA – Rejection segment

42 - Unable to Respond at Current Time

#### 3.4 System Availability

The Gainwell Safe Harbor HDE connection will be available 24 hours a day, 7 days a week outside of the regularly scheduled system maintenance windows, unless there are unforeseen technical difficulties.

### **Section 4 Real Time Submission**

CAQH CORE described a specific set of web services which can be used over the HDE connection. The Real Time Transaction operation will allow Trading Partners to submit individual 270 requests and receive the 271 results within twenty seconds.

#### **Real Time Allowed Incoming/Outgoing Payload Types**

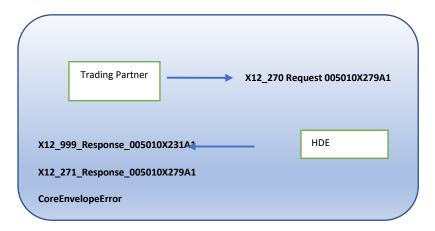

#### 4.1 Sample Envelope for Real Time Request using SOAP and WSDL

The following is a sample request for real-time inbound translation:

xmlns:wsse="http://docs.oasis-open.org/wss/2004/01/oasis-200401-wss-wssecurity-secext-1.0.xsd"

xmlns:wsu="http://docs.oasis-open.org/wss/2004/01/oasis-200401-wss-wssecurity-utility-1.0.xsd"> <wsse:UsernameToken wsu:Id="UsernameToken-1">

# <wsse:Username>RI-xxxxxxxxxx</wsse:Username>

<wsse:Password

Type="http://docs.oasis-open.org/wss/2004/01/oasis-200401-wss-username-token-profile-1.0#PasswordText">xxxxxxxxxxx/wsse:Password>

```
</wsse:UsernameToken>
    </wsse:Security>
  </soap:Header>
 <soap:Body>
   <cor:COREEnvelopeRealTimeRequest>
    <PayloadType>X12_270_Request_005010X279A1</PayloadType>
    <ProcessingMode>RealTime</ProcessingMode>
    <PayloadID>PAYLOAD-1</PayloadID>
    <TimeStamp>2023-10-01T10:20:34Z</TimeStamp>
    <SenderID>RI-xxxxxxxxxx/SenderID>
    <ReceiverID>056000522</ReceiverID>
    <CORERuleVersion>2.2.0</CORERuleVersion>
    <Payload>(this is where the 270 transaction is inserted)
</Payload>
   </cor:COREEnvelopeRealTimeRequest>
 </soap:Body>
</soap:Envelope>
4.2 Sample for Production Soap Password Reset
    The Trading Partner will be responsible for updating their password (maximum
    password age 6 months).
    Use Production URL received with email communication.
<soap:Envelope xmlns:soap="http://www.w3.org/2003/05/soap-envelope"</pre>
xmlns:gat="http://hde.oxisaas.com/schema">
 <soap:Header>
   <wsse:Security xmlns:wsse="http://docs.oasis-open.org/wss/2004/01/oasis- 200401-wss-wssecurity-</p>
secext-1.0.xsd" xmlns:wsu="http://docs.oasis- open.org/wss/2004/01/oasis-200401-wss-wssecurity-utility-
1.0.xsd">
    <wsse:UsernameToken wsu:Id="UsernameToken-1">
      <wsse:Username>RI-xxxxxxxxxx/wsse:Username>
      <wsse:Password Type="http://docs.oasis-open.org/wss/2004/01/oasis- 200401-wss-username-</p>
token-profile- 1.0#PasswordText"> xxxxxxxxxxx </wsse:Password>
     </wsse:UsernameToken>
   </wsse:Security>
 </soap:Header>
 <soap:Body>
   <gat:changePassword>
    <oldPwd> xxxxxxxxxx </oldPwd>
    <newPwd> xxxxxxxxxx </newPwd>
   </gat:changePassword>
 </soap:Body>
</soap:Envelope>
```

Note that you should receive a "True" in the response as below.

```
Content-Type: application/xop+xml; charset=UTF-8; type=\"application/soap+xml\" Content-Transfer-Encoding: binary Content-ID: <a href="mailto:root.message@cxf.apache.org">root.message@cxf.apache.org</a> <soap:Envelope xmlns:soap=\"http://www.w3.org/2003/05/soap-envelope\"> <soap:Body> <a href="mailto:soape-nsa:change-nsa:change-
```

If you receive a "False", the password has not changed. For example, if you try an update too far ahead of the password expiration.

```
(e.g. <changePasswordReturn>false</changePasswordReturn> )
```

If your request contains an incorrect old password, you will get a response similar to the following:

```
<soap:Envelope xmlns:soap="http://www.w3.org/2003/05/soap-envelope">
    <soap:Body>
        <soap:Fault>
             <soap:Code>
                  <soap:Value>soap:Sender</soap:Value>
                  <soap:Subcode>
                       <soap:Value xmlns:ns1="http://ws.apache.org/wss4j">ns1:SecurityError</soap:Value>
                  </soap:Subcode>
             </soap:Code>
             <soap:Reason>
                  <soap:Text xml:lang="en">A security error was encountered when verifying the
message</soap:Text>
             </soap:Reason>
        </soap:Fault>
    </soap:Body>
</soap:Envelope>
```

# **Section 5 Contact Information**

For EDI support, please email riediservices@gainwelltechnologies.com

# 005010X279A1 270 Eligibility Request

| Segment   | ent ISA Interchange Control Segment |                                                           |  |
|-----------|-------------------------------------|-----------------------------------------------------------|--|
| Jeginene  | is a meeteninge control segmen      | •                                                         |  |
| Reference | Name                                | Rhode Island Requirements                                 |  |
| ISA01     | Authorization Information Qualifier | Populate with '00'.                                       |  |
| ISA03     | Security Information Qualifier      | Populate with '00'.                                       |  |
| ISA05     | Interchange ID qualifier            | Populate with ZZ.                                         |  |
| ISA06     | Interchange sender ID               | Populate with Trading Partner ID assigned by RI Medicaid. |  |
| ISA07     | Interchange ID qualifier            | Populate with 'ZZ'.                                       |  |
| ISA08     | Interchange Receiver ID             | Populate with '056000522'.                                |  |
| ISA14     | Acknowledgement Requested           | Populate with '0'.                                        |  |
| Segment   | GS Functional Group Header          |                                                           |  |
| Reference | Name                                | Rhode Island Requirements                                 |  |
| GS02      | Application Sender Code             | Populate with Trading Partner ID.                         |  |
| GS03      | Application Receiver Code           | Populate with RI EIN '056000522'.                         |  |
| GS08      | Version Identifier Code             | Populate with '005010X279A1'.                             |  |
| HEADER    |                                     |                                                           |  |
| Segment   | ST Transaction Set Header           |                                                           |  |
| Reference | Name                                | Rhode Island Requirements                                 |  |
| ST03      | Implementation Convention Reference | Populate with 005010X279A1.                               |  |
|           | Kererenee                           |                                                           |  |

| Reference | Name                    | Rhode Island Requirements |
|-----------|-------------------------|---------------------------|
| BHT02     | Transaction Set Purpose | Populate with '13'.       |

| LOOP ID   | 2100A INFORMATION SOURCE NAME                      |                                                                          |
|-----------|----------------------------------------------------|--------------------------------------------------------------------------|
| Segment   | NM1 Information Source Name                        |                                                                          |
| Reference | Name                                               | Rhode Island Requirements                                                |
| NM101     | Entity Identifier Code                             | Populate with 'PR'.                                                      |
| NM102     | Entity Type Qualifier                              | Populate with '1 or 2'.                                                  |
| NM103     | Name Last or Organization<br>Name                  | Populate with 'RI Medicaid'.                                             |
| NM108     | Identification Code Qualifier                      | Populate with qualifier 'FI' for RI Medicaid.                            |
| NM109     | Identification Code                                | Populate with RI EIN '056000522'.                                        |
| Segment   | NM1 Information Receiver Name                      |                                                                          |
| Reference | Name                                               | Rhode Island Requirements                                                |
| NM101     | Entity Identifier Code                             | Populate with '1P'.                                                      |
| NM108     | Identification code Qualifier                      | Populate with 'XX' if provider has an NPI.                               |
|           |                                                    | Populate with 'SV' if provider does not have an NPI (Atypical Provider). |
| NM109     | Identification Code                                | Populate with 10-digit NPI if the above qualifier is 'XX'.               |
|           |                                                    | Populate with 7-digit RI legacy ID if the above qualifier is 'SV'.       |
| Segment   | REF Information Receiver Additional Identification |                                                                          |
| Reference | Name                                               | Rhode Island Requirements                                                |
| REF01     | Reference Identification Qualifier                 | Populate with 'EO'.                                                      |

| REF02     | Reference Identification                                 | Populate with Trading Partner ID assigned by RI Medicaid.                                                                                                    |
|-----------|----------------------------------------------------------|----------------------------------------------------------------------------------------------------|
| Segment   | Information Receiver Provider Information                |                                                                                                    |
| PRV02     | Reference Identification Qualifier                       | Populate with 'PXC'.                                                                                                    |
| LOOP ID   | 2100A INFORMATION SOURCE                                 | NAME                                                                                                    |
| PRV03     | Reference Identification                                 | Use Taxonomy number to identify a specific provider type who may have multiple legacy ID's associated to one NPI.                                                                                                    |
| Segment   | NM1 Subscriber Name                                      |                                                                                                    |
| Reference | Name                                                     | Rhode Island Requirements                                                                                                    |
| NM108     | Identification Code Qualifier                            | Populate with 'MI'.                                                                                                    |
| NM109     | Identification Code                                      | RI Medicaid requires 10 numeric characters for the Rhode Island Medicaid Recipient Identification number. Failure to send 10 digits will cause the 271 file to fail. Meaning the 271 will not be returned to the trading partner mailbox. |
| Segment   | REF Subscriber Additional Identification                 |                                                                                                    |
| Reference | Name                                                     | Rhode Island Requirements                                                                                                    |
| REF01     | Reference Identification Code Qualifier                  | Populate with 'EJ'.                                                                                                    |
| REF02     | Reference Identification                                 | Populate with Provider Patient Account Number.                                                                                                    |
| Segment   | DTP Subscriber Date                                      |                                                                                                    |
| Reference | Name                                                     | Rhode Island Requirements                                                                                                    |
| DTP01     | Date/Time Qualifier                                      | Populate with '291'.                                                                                                    |
| Segment   | EQ Subscriber Eligibility or Benefit Inquiry Information |                                                                                                    |
| Reference | Name                                                     | Rhode Island Requirements                                                                                                    |
| EQ01      | Service Type Code                                        | Populate with '30' for Generic request.                                                                                                    |

# 005010X279A1 271 Eligibility Response

The purpose of this section is to provide the information that will be sent electronically within the eligibility benefit response from RI Medicaid.

If the 270 file contains a blank or nonnumeric field for Loop 2100C NM109 field, the 271 will fail and a 999 rejection will be returned to the trading partner mailbox. Please make sure to confirm your 270 file contains numbers in Loop 2100C NM109.

| PRE-HEADER |                                           |                                                           |
|------------|-------------------------------------------|-----------------------------------------------------------|
| Segment    | ISA Interchange Control Header            |                                                           |
| Reference  | Name                                      | Rhode Island Requirements                                 |
| ISA01      | Authorization Information Qualifier       | Populate with '00'.                                       |
| ISA03      | Security Information Qualifier            | Populate with '00'.                                       |
| ISA05      | Interchange ID Qualifier                  | Populate with 'ZZ'.                                       |
| ISA06      | Interchange Sender ID                     | RI Medicaid EIN: '056000522'                              |
| ISA07      | Interchange ID Qualifier                  | Populate with 'ZZ'.                                       |
| ISA08      | Interchange Receiver ID                   | Populate with Trading Partner ID assigned by RI Medicaid. |
| ISA14      | Acknowledgement Requested                 | Populate with '0'.                                        |
| Segment    | GS Functional Group Header                |                                                           |
| Reference  | Name                                      | Rhode Island Requirements                                 |
| GS02       | Application Sender Code                   | RI Medicaid EIN: '056000522'                              |
| GS03       | Application Receiver Code                 | Populate with Trading Partner ID assigned by RI Medicaid. |
| GS08       | Version Identifier Code                   | Populate with '005010X279A1'.                             |
| Segment    | BHT Beginning of Hierarchical Transaction |                                                           |
| Reference  | Name                                      | Rhode Island Requirements                                 |
| BHT02      | Transaction Set Purpose Code              | Populate with '11'.                                       |
|            |                                           |                                                           |

| LOOP ID   | 2100A INFORMATION SOURCE NAME                      |                                                            |
|-----------|----------------------------------------------------|------------------------------------------------------------|
| Segment   | NM1 Information Source Name                        |                                                            |
| Reference | Name                                               | Rhode Island Requirements                                  |
| NM101     | Entity Identifier Code                             | Populate with 'PR'.                                        |
| NM102     | Entity Type Qualifier                              | Populate with '1' or '2'.                                  |
| NM103     | Name Last or Organization name                     | Populate with 'RI Medicaid Title XIX'.                     |
| NM108     | Identification Code Qualifier                      | Populate with 'FI'.                                        |
| NM109     | Identification Code                                | Populate with '056000522'.                                 |
| Segment   | NM1 Information Receiver Name                      |                                                            |
| Reference | Name                                               | Rhode Island Requirements                                  |
| NM101     | Entity Identifier Code                             | Populate with '1P'.                                        |
| NM102     | Entity Type Qualifier                              | Populate with '1 or 2'.                                    |
| NM108     | Identification Code Qualifier                      | Populate with 'XX' if provider has an NPI.                 |
|           |                                                    | Populate with 'SV' if provider does not have an NPI        |
|           |                                                    | (Atypical Provider).                                       |
| NM109     | Identification Code                                | Populate with 10-digit NPI if the above qualifier is 'XX'. |
|           |                                                    | Populate with 7-digit RI legacy ID if the above            |
|           |                                                    | qualifier is 'SV'.                                         |
| Segment   | REF Information Receiver Additional Identification |                                                            |
| Reference | Name                                               | Rhode Island Requirements                                  |
| REF01     | Reference Identification Code<br>Qualifier         | Populate with 'EO'.                                        |
| REF02     | Reference Identification                           | Populate with submitter's Trading Partner ID number.       |
| Segment   | Information Receiver Name                          | Information Receiver Provider Information                  |
| PRV01     | Provider Code                                      | Will Populate with BI for Billing                          |

| LOOP ID   | 2100A INFORMATION SOURCE NAME            |                                                       |  |
|-----------|------------------------------------------|-------------------------------------------------------|--|
| PRV02     | PXC                                      | Will populate with Health Care Provider Taxonomy      |  |
|           |                                          | Code if the 270 contained 2100B PRV.                  |  |
| Segment   | TRN Subscriber Trace Number              |                                                       |  |
| Reference | Name                                     | Rhode Island Requirements                             |  |
| TRN01     | Trace Type Code                          | RI Medicaid will pass back all TRN segments we get.   |  |
|           |                                          | There could be one from the provider, plus one        |  |
|           |                                          | from a clearinghouse. We will add an additional       |  |
|           |                                          | TRN with our Authorization Code. The exception to     |  |
|           |                                          | this rule is, when a provider level exists in loops   |  |
|           |                                          | 2000A, 2100A and 2100B, we <b>will not</b> return the |  |
|           |                                          | trace number.                                         |  |
| TRN03     | Trace Assigning Entity                   | RI Medicaid will use "056000522" as its Trace         |  |
|           | Identifier                               | Assigning Entity identifier.                          |  |
| Segment   | NM1 Subscriber Name                      |                                                       |  |
| Reference | Name                                     | Rhode Island Requirements                             |  |
| NM102     | Entity Type Qualifier                    | Populate with '1'.                                    |  |
| NM108     | Identification Code Qualifier            | Populate with 'MI'.                                   |  |
| NM109     | Identification Code                      | Rhode Island will return 10-digit Medicaid ID (MID)   |  |
| Segment   | REF Subscriber Additional Identification |                                                       |  |
| Reference | Name                                     | Rhode Island Requirements                             |  |
| REF01     | Reference Identification                 | Populate with 'EJ'.                                   |  |
|           | Qualifier                                |                                                       |  |
| REF02     | Reference Identification                 | Populate with account number if submitted on 270      |  |
| Segment   | Subscriber Date                          | Subscriber Date                                       |  |
| Reference | Name                                     | Rhode Island Requirements                             |  |
| DTP01     | Date Time Qualifier                      | Populate with 291                                     |  |

| LOOP ID   | 2110C SUBSCRIBER ELIGIBILITY OR BENEFIT INFO     |                                                                                                    |
|-----------|--------------------------------------------------|----------------------------------------------------------------------------------------------------|
| Segment   | EB Subscriber Eligibility or Benefit Information |                                                                                                    |
| Reference | Name                                             | Rhode Island Requirements                                                                                                    |
| EB01      | Eligibility or Benefit Code                      | Populate with '1', 'A', 'B', 'C','N','F','R' and 'X'.                                                                                 |
| EB02      | Coverage Level Code                              | Populate with 'IND'                                                                                                    |
| EB03      | Service Type Code                                | RI Medicaid will return information corresponding to the Service Type code                                                            |
|           |                                                  | used from the 270 transaction                                                                                                    |
| EB05      | Plan coverage                                    | Benefit Plan Name                                                                                                    |
| Segment   | REF Subscriber Additional Iden                   | ntification                                                                                                    |
| Reference | Name                                             | Rhode Island Requirements                                                                                                    |
| REF01     | Reference Identification Qualifier               | Populate with 'IG'                                                                                                    |
| REF02     | Reference Identification                         | Populate with group or policy number of third-party liability                                                                         |
| Segment   | DTP Subscriber Eligibility/Benefit Date          |                                                                                                    |
| Reference | Name                                             | Rhode Island Requirements                                                                                                    |
| DTP01     | Date Time Qualifier                              | Populate with '291' or '307'.                                                                                                    |
| Segment   | MSG Message Text                                 |                                                                                                    |
| Reference | Name                                             | Rhode Island Requirements                                                                                                    |
| MSG01     | Free Form Message Text                           | RI Medicaid may use this field to provide clarification and/or additional instructions. May be reported when no STCs can be returned. |
| Segment   | Subscriber Benefit Related Entity Name           |                                                                                                    |
| Reference | Name                                             | Rhode Island Requirements                                                                                                    |
| NM101     | Entity Identification Code                       | Populate with '1P' or 'PR'.                                                                                                    |
| NM102     | Entity Type Qualifier                            | Populate with '1' or '2'.                                                                                                    |